# **Boletín de Noticias FL**

### **02, septiembre**

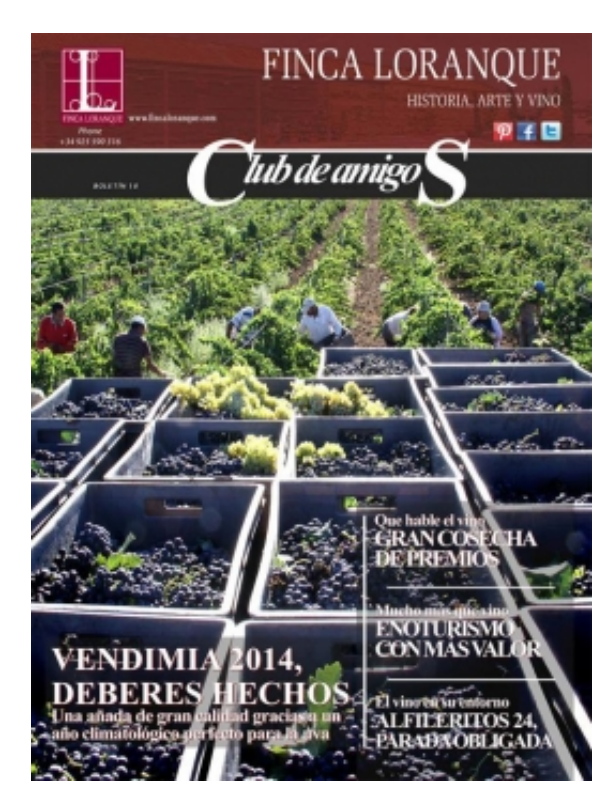

#### [Descargar Boletín nº 1](https://www.fincaloranque.com/es/descargas/Ficheros/show/440)*[8](https://www.fincaloranque.com/es/descargas/Ficheros/show/440)*

*La vendimia 2014 es el principal contenido de este nuevo boletín. Una añada excelente, gracias a un ciclo vegetativo de la vid casi 'perfecto'. Además, presentamos las jornadas #mejorconvinoFL, experiencias creativas con el vino como 'excusa'. Y reseñamos el nuevo paso de 'Cuéntame como pasó' por la bodega para grabar nuevos capítulos de la serie. Estos y otros muchos artículos de la actualidad de Finca Loranque los encontrarás en este nuevo boletín.*

[Descargar boletín nº 17](https://www.fincaloranque.com/es/descargas/Ficheros/show/405)

[Descargar boletín nº 16](https://www.fincaloranque.com/es/descargas/Ficheros/show/382)

[Descargar Boletín nº 15](https://www.fincaloranque.com/es/descargas/Ficheros/show/352)

*[Más boletines en DESCARGAS](https://www.fincaloranque.com/es/descargas)*

## **Comentarios**

Finca Loranque - 15/11/2023 19:30

ANTENA SATELITARNA Z KONWERTEREM UNICABLE

15, listopad | Ocena **4.8** na podstawie 119 głosów

Konwerter Unicable ułatwia montaż instalacji antenowej w sytuacji:

- kiedy używamy kilku dekoderów np. Multiroom

- gdy musimy podłączyć do dekodera więcej niż 2 kable antenowe np. do dodatkowych funkcji dekodera

Przy standardowej instalacji antenowej – dekoder – zawsze musi być podłączony bezpośrednio do konwertera (bez dodatkowych urządzeń rozdzielających sygnał). Dzięki czemu - w przeciwieństwie do standardowej instalacji – przy zastosowaniu konwertera Unicable możemy użyć rozdzielacza sygnału (np. Trójnika/czwórnik itp.), już wewnątrz budynku. Takie rozwiązanie, pozwala nam na ograniczenie ilości przewodów antenowych. Poza tym przy zastosowaniu konwertera w standardzie UNICABLE II - daje nam możliwość podłączenia, nawet do 32 dekoderów. Trójnik/czwórnik do instalacji Unicable posiada zawsze jedno wejście sygnału (oznaczone z reguły jako IN), do którego musimy podłączyć przewód antenowy z konwertera. Do wyjść oznaczonych jako OUT (których jest z reguły kilka) podłączamy natomiast dekodery.

### [montaż anteny satelitarnej](https://cyfra.tv/)

Jeżeli posiadamy więcej dekoderów niż wyjść OUT na naszym trójniku, możemy do jednego z nich podłączyć kolejny trójnik. UWAGA – do jednego z wyjść OUT obecnego trójnika - musimy podłączyć wejście IN - następnego trójnika! Pamiętajmy jednak, że nie wszystkie dekodery są przystosowane do współpracy z konwerterami typu UNICABLE i UNICABLE II. Istnieje kilka wersji konwertera typu Unicable:

- obsługujący 4 tunery (tylko wyjście SCR)

- obsługujący 4 tunery z wyjściem SCR oraz 1 lub 2 tunery z wyjściem Legacy (służą do np. ustawienia anteny lub podłączenia kolejnego dekodera/dekoderów, które nie obsługuje SCR (analogicznie jak w konfiguracji standardowej na 1 lub 2 kable antenowe) np. Sagemcom ) - obsługujący 8 tunerów (tylko wyjście SCR)

- Unicable II obsługujący do 32 tunerów.

Dekodery, które obsługują konwerter Unicable: 4K UltraBOX+, 4K DualBOX+, wifi Premiumbox+, mediabox+, turboBOX+, PVR BOX+ (ITI 5800SX), New BOX+, BOX+ DVB-T. Nie ma możliwości podłączenia pozostałych dekoderów pod wyjście SCR z konwertera Unicable.

Konwerter Wide Band to konwerter, który do tej pory rzadko wykorzystywany był w bezpośrednim połączeniu z dekoderem. Posiada on dwa osobne wyjścia H (poziome) i V (pionowe). Konieczne jest podłączenie do dekodera kabli w odpowiedniej konfiguracji: do wejścia 1 polaryzacji V, do wejścia 2 polaryzacji H. W menu konfiguracji WIDE BAND można po naciśnięciu niebieskiego przycisku wybrać funkcję zaawansowane. Należy tam wpisać częstotliwość oscylatora. Dane do wpisania znajdują się w instrukcji obsługi/na pudełku konwertera. Jest to konieczne do przeprowadzenia konfiguracji. W przypadku przywrócenia ustawień domyślnych częstotliwość powróci do domyślnej 10400 i należy ręcznie wprowadzić prawidłową wartość.

### **English version:**

<https://www.fincaloranque.com/en/blog/Posts/show/antena-satelitarna-z-konwerterem-unicable-104>